M306 IT-Kleinprojekte abwickeln Emanuel Duss, Arno Galliker, Semir Jahic Gruppe: SP4

# **Projektantrag**

## Einführung von LTSP (Linux Terminal Server Project)

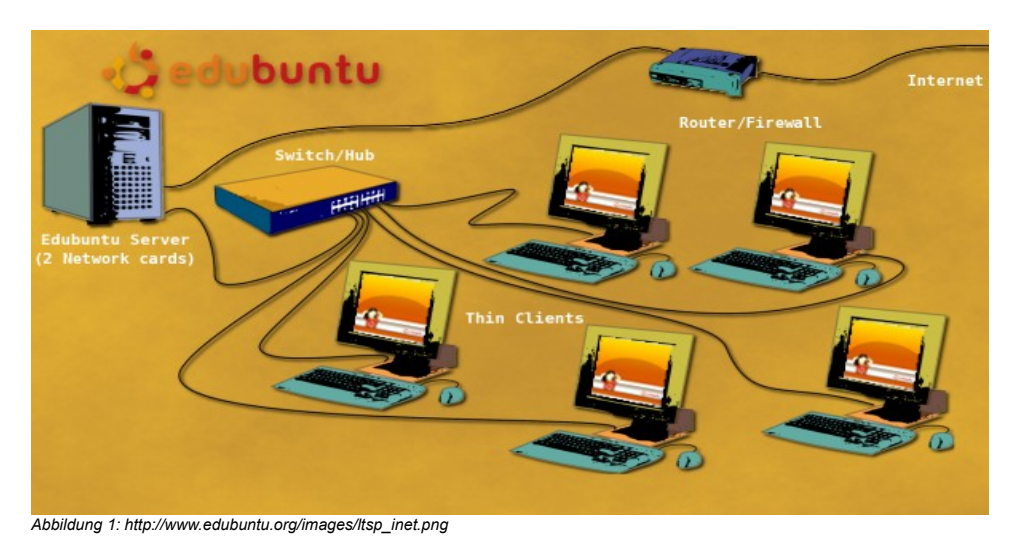

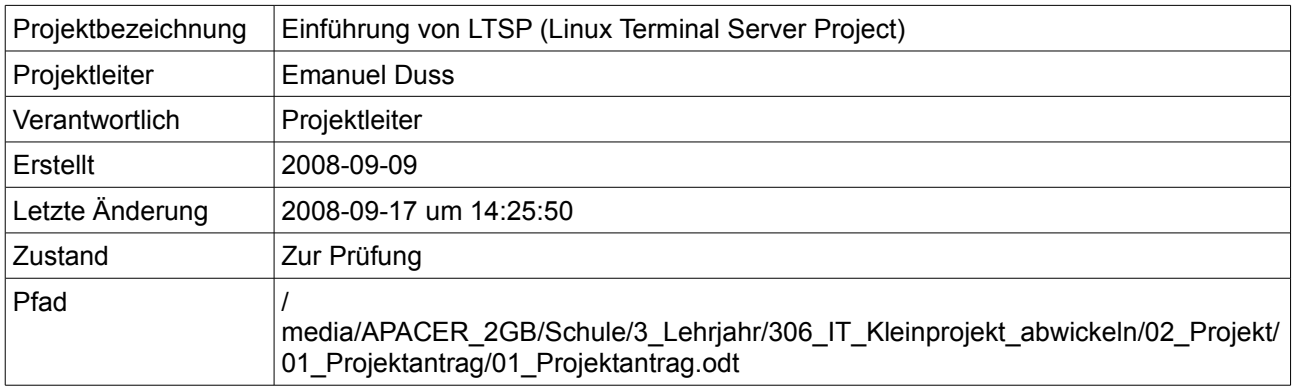

## **Projektmitglieder**

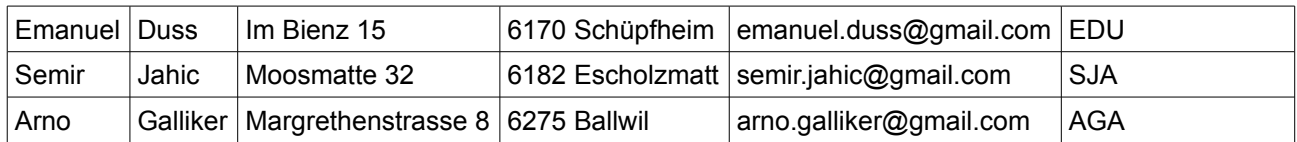

## **Änderungen**

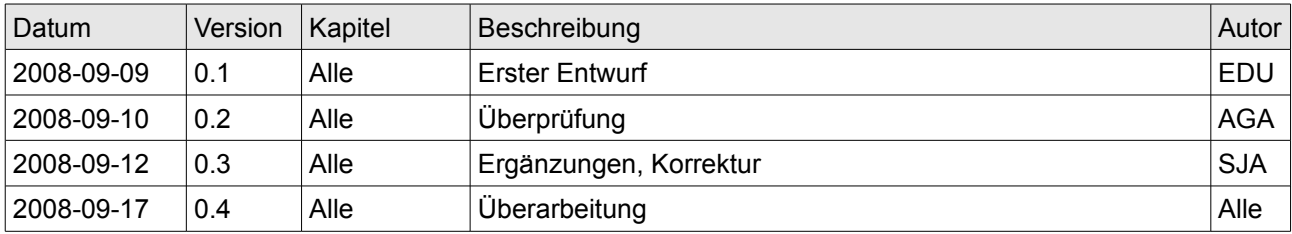

#### **Prüfungen / Reviews**

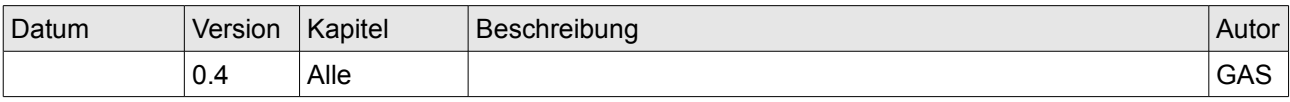

## **Infos**

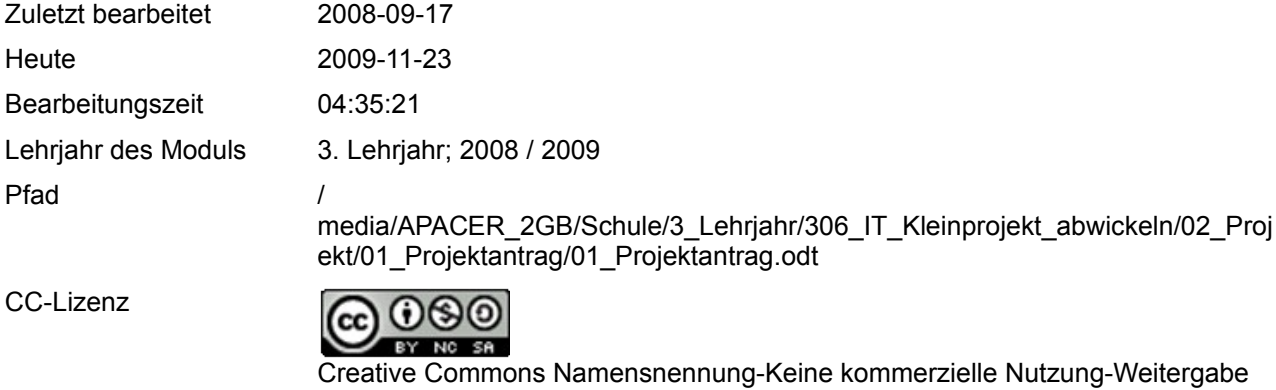

Powered by

unter gleichen Bedingungen 2.5 Schweiz <http://creativecommons.org/licenses/by-nc-sa/2.5/ch/>

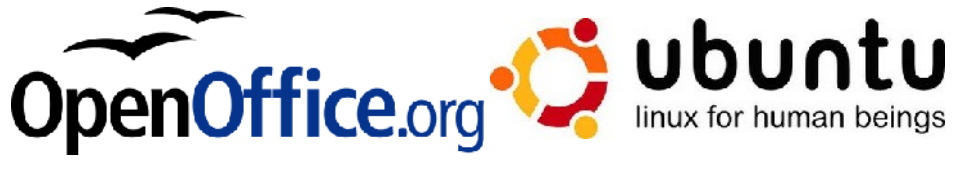

## Inhaltsverzeichnis

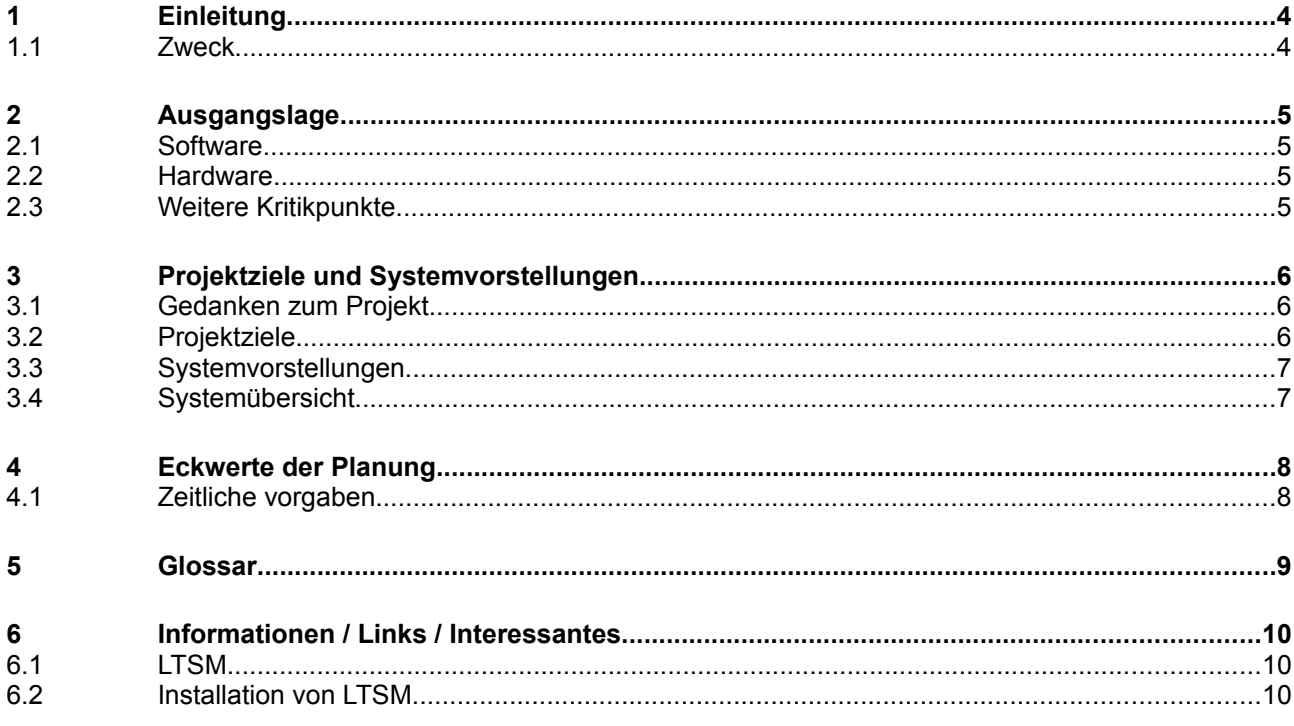

# **1 Einleitung**

## **1.1 Zweck**

Die Schule besitzt ältere Computer, vor allem auch alte Notebooks mit kleiner Festplatte. Eine Neuanschaffung ist zu teuer. Trotzdem sollen die Systeme auf einen aktuellen Stand gebracht werden. Die Lizenzen für Microsoft Windows, Microsoft Office, Adobe Photoshop, Adobe InDesign, spezielle Bildungssoftware, Microsoft Encarta, PowerDVD etc. kosten viel Geld. Eine Alternative soll her. Wir empfehlen der Schule komplett auf OpenSource zu setzen und ein wenig Geld für einen Server statt Lizenzen auszugeben, der als Terminalserver dient. Die alten PCs können weiterhin benutzt werden, da alles auf dem Server abläuft.

Als Betriebssystem empfiehlt sich das Ubuntu-Add-On "Edubuntu", welches viele Lernsoftware beinhaltet.

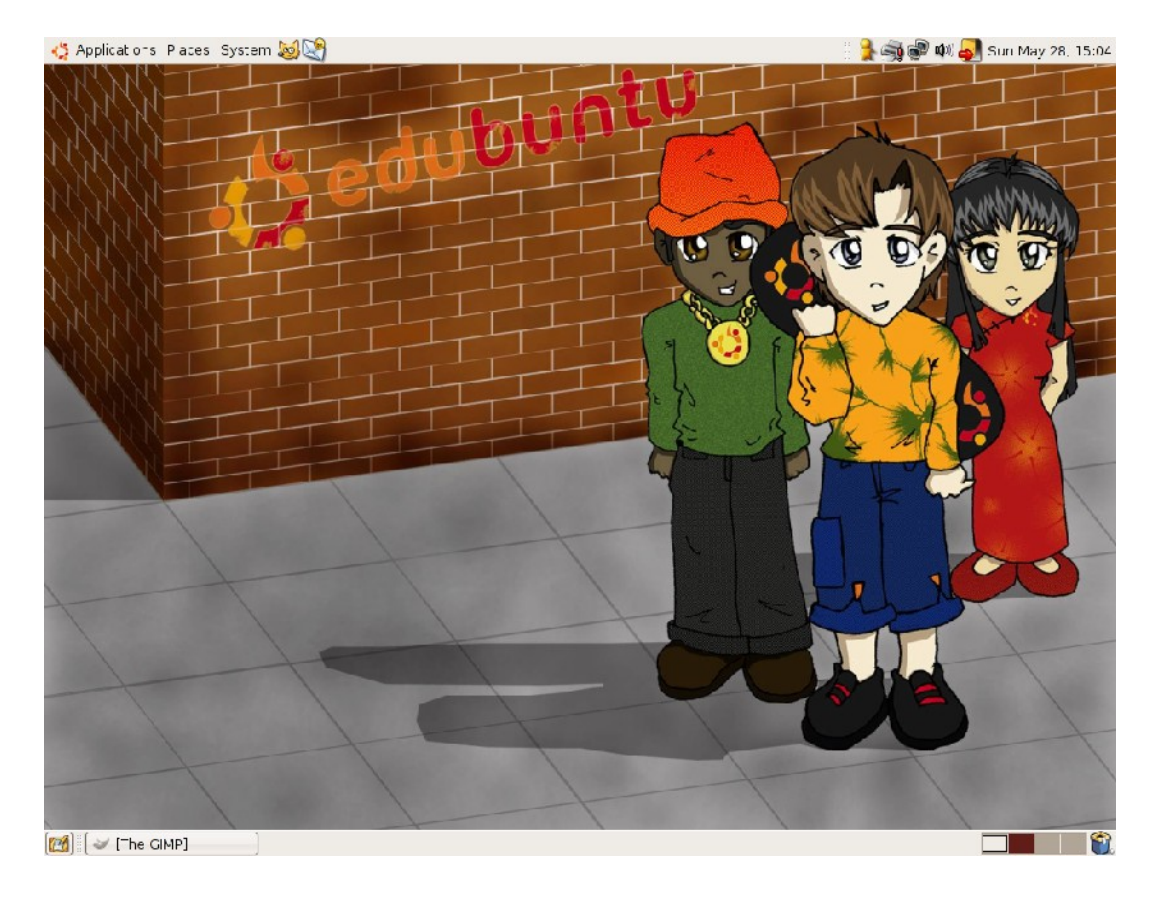

# **2 Ausgangslage**

#### **2.1 Software**

Im Moment sieht es ziemlich alt aus bezüglich Software:

- Microsoft Windows 98
- Microsoft Office 2000
- Microsoft Encarta 2000
- Adobe Photoshop 4
- Adobe InDesign 3

#### **2.2 Hardware**

Auch die Hardware ist schon etwas älter:

- Intel Pentium 4; 1,7 Ghz
- 256 MB RAM
- 30 GB HD
- Onboard-Grafik

#### **2.3 Weitere Kritikpunkte**

- Als Dateiserver dient ein normaler Client mit einem Samba-Server auf einem Debian 2.2.
- die IP-Adressen werden durch einen DHCP-Fähigen Home-Internet-Router vergeben.
- Für keinen Schüler / Lehrer besteht ein Benutzerkonto.
- Es gibt pro PC eine lokale Anmeldung. Es sind keine Berechtigungen vergeben. Der einzige "Schutz" ist eine Dr. Kaiser PC-Wächter Karte.

## **3 Projektziele und Systemvorstellungen**

### **3.1 Gedanken zum Projekt**

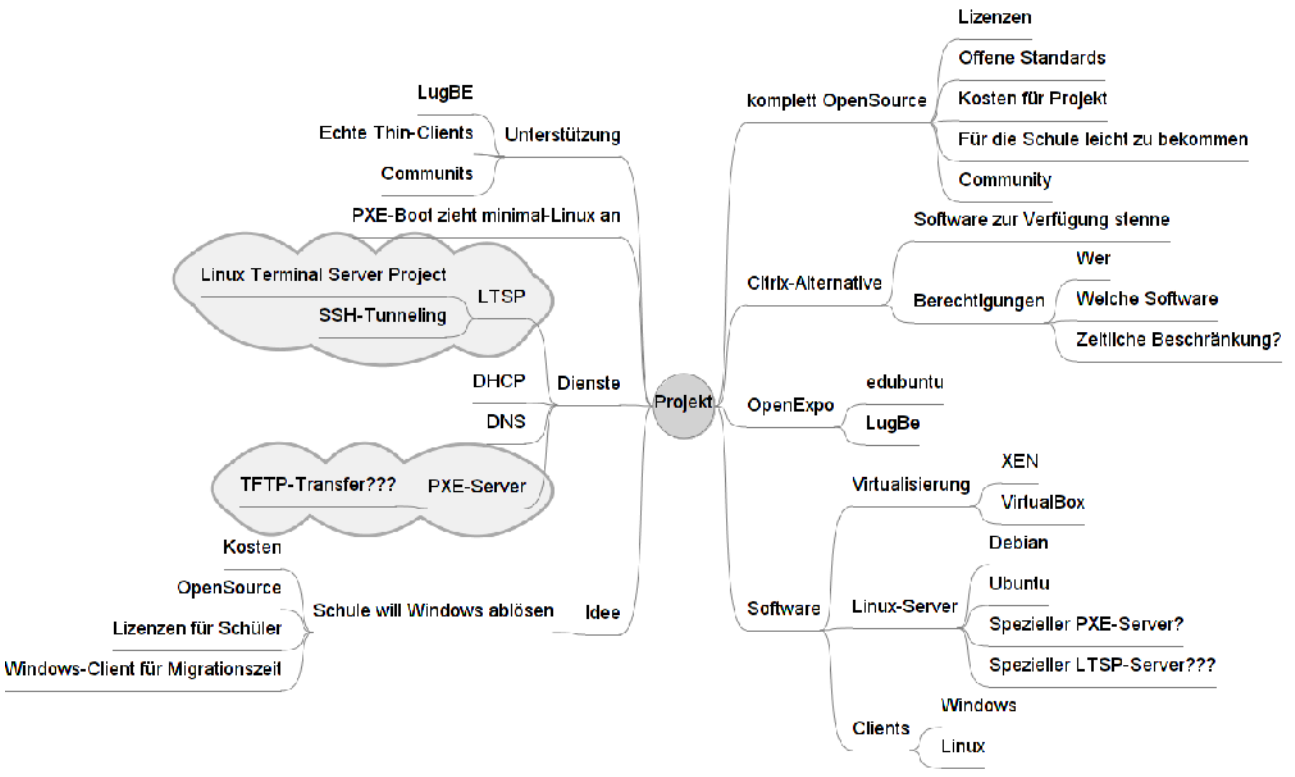

*Abbildung 2: MindMap zum Projekt*

#### **3.2 Projektziele**

- Anschaffen eines neuen Servers.
- Die alte Hardware soll beibehalten werden.
- Die Schule wird komplett auf OpenSource setzen.
- Alle Daten sollen zentral gespeichert werden.
- Jeder Schüler soll sich persönlich anmelden können.
- Die Benutzersession läuft komplett auf dem Server ab. Der Client zeigt nur das vom Server gesendete Bild an. (Terminalserver)

## **3.3 Systemvorstellungen**

- Alte Hardware behalten
- Server: Neuwertiger und Leistungsfähiger PC?
- Backup per rsync auf zweite Platte.
- Ubuntu-Server mit LTSP (Linux Terminal Server Projekt)
- Alles OpenSource-Software
	- Edubuntu als Client-OS (mit PXE von der Netzwerkkarte starten und per TFTP Minimal-Linux in den RAM laden. Keine HD mehr notwendig!)

#### **3.4 Systemübersicht**

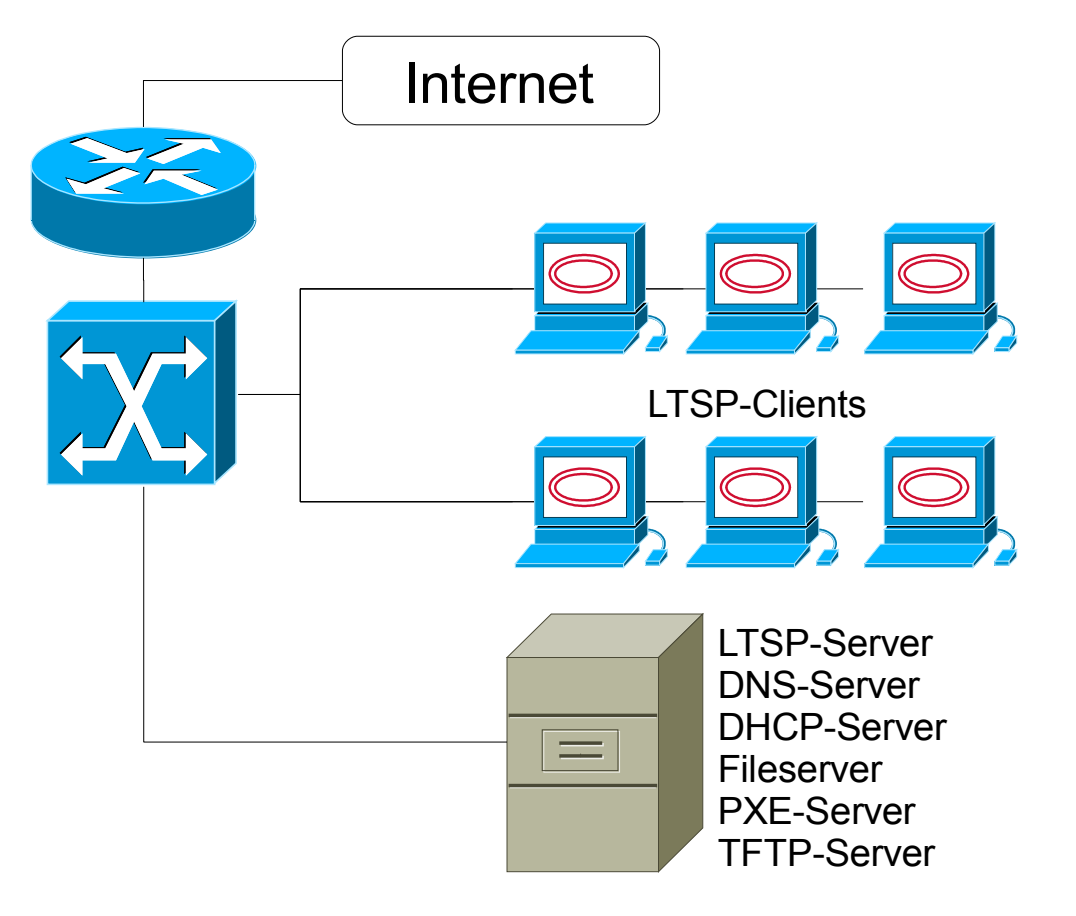

evtl. Virtualisierung mit XEN

*Abbildung 3: Systemübersicht*

# **4 Eckwerte der Planung**

## **4.1 Zeitliche vorgaben**

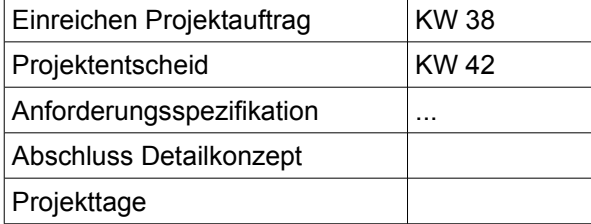

# **5 Glossar**

LTSP Linux Terminal Server Project

## **6 Informationen / Links / Interessantes**

#### **6.1 LTSM**

- Wikipedia-Artikel: [http://de.wikipedia.org/wiki/Linux\\_Terminal\\_Server\\_Project](http://de.wikipedia.org/wiki/Linux_Terminal_Server_Project)
- Offizielle Seite:<http://ltsp.org/>

### **6.2 Installation von LTSM**

- Installation unter Ubuntu:<https://help.ubuntu.com/community/UbuntuLTSP/LTSPQuickInstall>
- Anleitung auf Ubuntuusers.de:<http://wiki.ubuntuusers.de/LTSP>